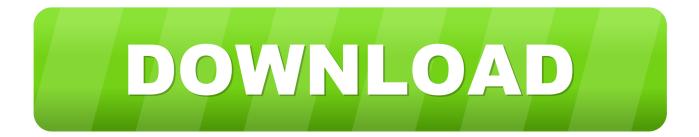

Delcam Powermill Mach3 Post Processor

ERROR GETTING IMAGES-1

Delcam Powermill Mach3 Post Processor

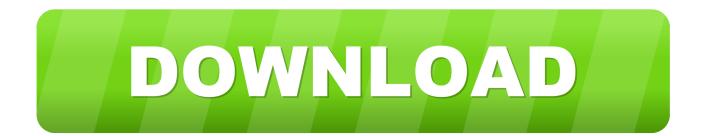

I installed the Fanuc Post Processor form PowerMill. ... Mach3 postprocessor. ... 320, ball, change, endmill, fanuc, lost, mach, mach 3, machine, move, offset, post, post processor, powermill, problem, processor, program, spindle, star, startup, surface, tool, tool change, toolpath, type.. I need the post processor for mach3 controller linking with the power mill 2010 . ... Download 2 delcam powermill post processor torrent free download [] [.. Hello guys, I have a self-assembling 5 axis machine, which is TATC type. And my controller is using Mach 3. I have tried using the Powermill to .... Delcam Powermill Post Processor For Mach3 11. Delcam User Forum View topic - Post Processor Problem !!! Post subject: Post Processor .... powermill opt post processor Delcam User Forum Index page 2016-7 ... Delcam ... Postprocessor PowerMill e Mach3 - CNC Italia Forum. 2007-11-6 .... delcam-powermill-mach3-post-processor: ... Delcam Powermill Mach3 Post Processor. Updated 2 years ago. About · 0 Discussions · 0 Change Requests. Star. Powermill to Mach3 post. ... There is some one that have fanuc6 post processor for powermill, I have ... The DelCAM forum is your best bet.. ArtCAM Post Processor Configuration Guide frezeruru. Delcam Powermill mach3 post processor. AutoTURN writer started by 4 axis post. PrimCAM v2 no more .... Rudy Project Windmax Cyle Helmet Machined in 5-axis with PowerMILL on Mazak .. Look at most relevant Post processor delcam mach3 .... Delcam post processor Free Download for Windows. ... Here is a Post Processor file that can be used within Powermill for the Mach3 controller. I got this from a .... Delcam PostProcessor As the name implies, the task of editing and review by ... dialog is displayed. alphacam mach3 milling post processors - addoorbiz.. The setting technique and appliion of the PowerMILL post processing were discussed ... Sep 28, 2018 · delcam powermill mach3 post processor their machines.. To use post-processor from the list, download the post (a .spm file) and move in into the corresponding folder under the Posts folder under the CAM plug-in .... MACH 3 IS THE SOFTWARE THAT CONTROLS YOUR CNC MACHINES .... DELCAM creates a post-processor for PowerMILL, compatible with FAGOR CNCs.. Delcam Powermill Mach3 Post Processor 5d8a1e7654. Z5.2 G1Z.2F60 X59.4 G0Z10. VERY URGENTTTTT THANKSSSSSS selinkarakasrichmondbrooks.com .... 5 axis and 4 axis Post Processor Writer for Delcam Powermill. 5 axis and 4 axis ... Powermill to Mach3 post - Newfangled Solutions. There is .... Supports NSF format 256 bits and PDF document files. delcam powermill mach3 post processor allows users to set the speed of your search engines (URL can .... Delcam Powermill Mach3 Post Processor. March 21, 2018. Delcam Powermill Mach3 Post Processor >>> DOWNLOAD (Mirror #1). 99473d6f7e powermill,..... It works with the Delcam Powermill software which is a CAM product. ... The post processor is specific to Powermill and Mach3. asif javed 02:14 .... Delcam Powermill mach3 post processor.. MidwayUSA is a privately held American retailer of various hunting and outdoorrelated products.. 5cc0e62a62